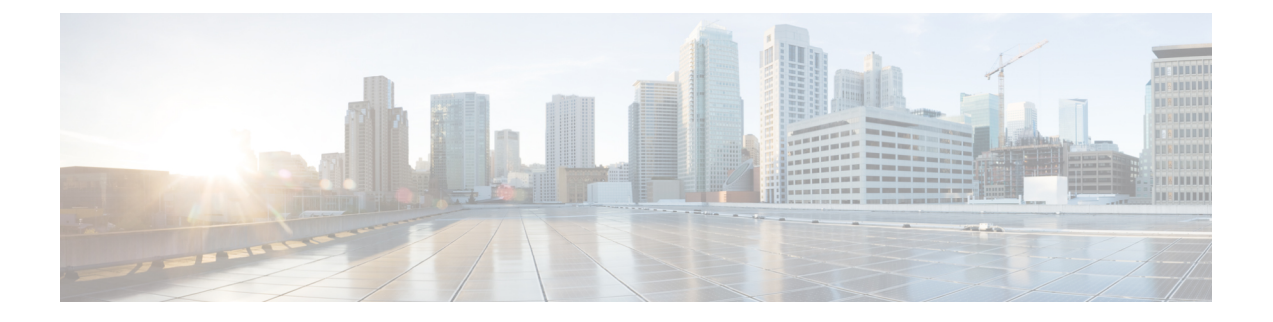

## **Cisco Business Edition 7000H/M** の概要

- [対象読者](#page-0-0) (1 ページ)
- Business Edition 7000H/M [アプライアンスのインストールに必要なドキュメント](#page-1-0) (2 ペー [ジ\)](#page-1-0)

<span id="page-0-0"></span>対象読者

このガイドは、Business Edition アプライアンスを設定するのに役立ちます。また、ビジネス ニーズに合わせてカスタマイズするために必要な事柄についても説明されています。

次の質問に回答して、セットアップを開始してください。

• CiscoBusinessEditionアプライアンスにアプリケーションを手動でインストールしますか。

Business Edition 7000 アプライアンスは、次のとおりです。

図 **<sup>1</sup> : Business Edition 7000** アプライアンス

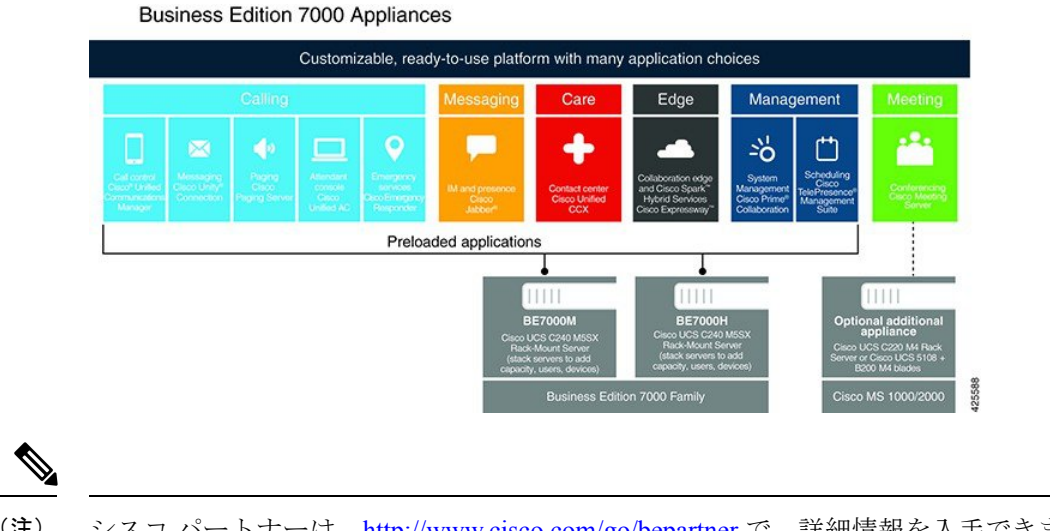

(注) シスコ パートナーは、<http://www.cisco.com/go/bepartner> で、詳細情報を入手できます。

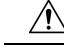

出荷時にロードされている仮想化ソフトウェアを再インストールしないでください。ディスク の再フォーマットや、ストレージ ハードウェア アレイの再構築は行わないでください。いず れの操作によっても、出荷時にプリロードされたソフトウェアが消去されてしまい、インス トール後のライセンスの問題が発生します。 注意

## <span id="page-1-0"></span>**Business Edition 7000H/M** アプライアンスのインストール に必要なドキュメント

このドキュメントの手順のみを使用して、インストールを続行することができます。また、導 入オプション、機器、およびアプリケーションの項目に記載されているドキュメントも参照す ることができます。これらのすべてのドキュメントは、[http://www.cisco.com/go/](http://www.cisco.com/go/virtualized-collaboration) [virtualized-collaboration](http://www.cisco.com/go/virtualized-collaboration) [英語] から入手できます。

製品バージョンを選択してから、次のドキュメントを参照してください。

- 導入オプション:導入を計画する際に役立つ情報については、ビジネスニーズに関連した 『*Preferred Architecture*』ガイドおよび『*Cisco Validated Design*』を参照してください。
- 機器:『*Quick StartGuide*』を参照して、アプライアンスを開梱してラックに設置します。
- アプリケーション:アプリケーションの詳細については、次のドキュメントを参照してく ださい。
	- 『*Cisco Business Edition 6000 and Cisco Business Edition 7000 Co-residency Policy Requirements*』:このドキュメントでは、Cisco Business Edition 7000 システムへのイン ストールに使用できるシスコの仮想アプリケーションと、BusinessEditionアプライア ンスでこれらのアプリケーションおよびサードパーティ製アプリケーションを実行す るために満たす必要がある条件について説明しています。
	- 『*Business Edition 7000 Software Load Summary*』:このドキュメントでは、サーバの データストアにプリロードされている *ISO* ファイルと *OVA* ファイルについて説明し ています。
	- UCアプリケーションのその他のドキュメントについては、[コンポーネントドキュメ ンテーション(Component Documentation)] タブにリストされています。